## Question 9

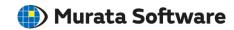

**Q**: What should be done if an error occurs in the batch simulation?

A: Macro function may have been disabled or you may not have PowerUsers rights.

If macro function is disabled, batch simulation cannot be conducted. You must enable the macro function again.

Refer to the macro help menu below for more information.

Home>Preparation for Macro Operation

Macro may not work properly if you don't have PowerUsers rights. Refer to the macro help menu below for more information on PowerUsers right settings.

Home>Preparation for Macro Operation